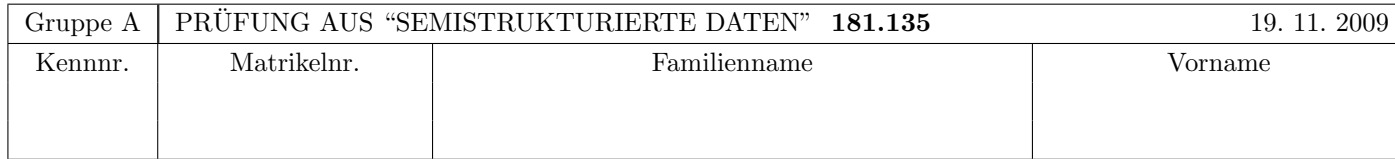

Arbeitszeit: 120 Minuten. Aufgaben sind auf den Angabeblättern zu lösen; Zusatzblätter werden nicht gewertet. Bitte tragen Sie Namen, Studienkennzahl und Matrikelnummer ein. Halten Sie Ihren Studentenausweis bereit.

# $\mathbf{A}$ ufgabe 1:  $(9)$

Betrachten Sie die folgende DTD test.dtd:

```
<?xml version="1.0" encoding="UTF-8"?>
<!ELEMENT A (B*,C*)>
<!ELEMENT B (B?,C,C?)>
<!ELEMENT C (#PCDATA|D|E)*>
<!ATTLIST C F IDREF #IMPLIED>
<!ELEMENT D EMPTY>
<!ELEMENT E (#PCDATA)>
<!ATTLIST E P ID #REQUIRED>
```
Betrachten Sie weiters die XML-Dateien, die unten angeführt sind. Hinweise:

- Gehen Sie davon aus, dass allen folgenden Dateien die Zeile <!DOCTYPE A SYSTEM "test.dtd"> vorangestellt ist.
- Sie können auch davon ausgehen, dass alle folgenden XML-Dateien wohlgeformt sind. Es geht also lediglich darum, ihre Gültigkeit bezüglich test.dtd zu entscheiden.

Kreuzen Sie an, welche der folgenden XML-Dateien gültig bezüglich test.dtd sind.

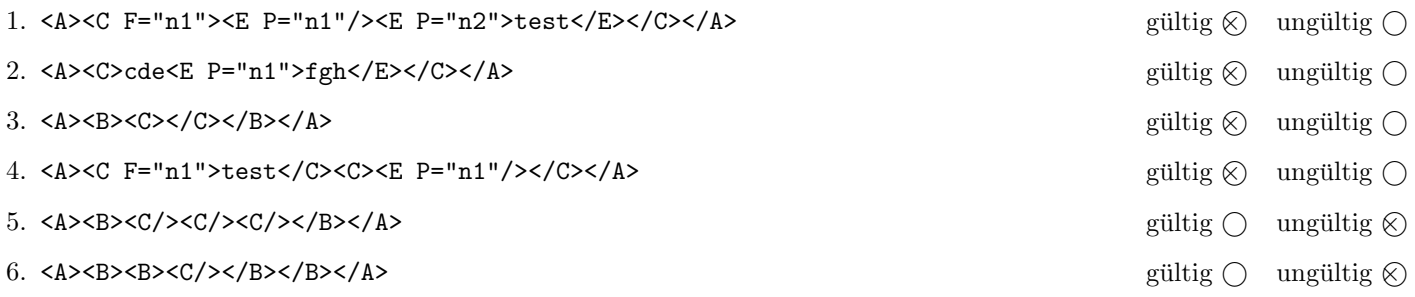

(Pro korrekter Antwort 1.5 Punkte, pro inkorrekter Antwort -1.5 Punkte, pro nicht beantworteter Frage 0 Punkte, für die gesamte Aufgabe mindestens 0 Punkte)

# $\mathbf{A}$ ufgabe 2:  $\qquad \qquad \qquad (9)$

Nehmen Sie an, dass folgender Java Code (links) auf das angegebene xml-Dokument (rechts) ausgefuhrt wird. Zeichnen Sie ¨ den resultierenden DOM-Baum nach der Ausführung des Codes auf.

Bemerkung: Nehmen Sie an, dass die angegebene DTD eventuelle "versteckte" Textknoten verhindert. Dh. Sie brauchen sich nicht um leere Textknoten zwischen Elementen kümmern.

```
class Exam {
  public static void main() {
   Document documentNode; // DOCUMENT Node
    // Gegeben: Dokument lesen etc...
    secret(documentNode);
    // Aufgabe: DOM Baum zeichnen
  }
  private static void secret(Node n) {
   NodeList nl = n.getChildNodes();
   for(int i=0; i < n1.getLength(); i++) {
      Node child = nl.item(i);String x = child.getNodeValue();
      if(x := null) {
        child.setNodeValue("A");
      }
      secret(child);
   }
 }
}
```

```
<?xml version="1.0"?>
<!DOCTYPE tuwien SYSTEM "secret.dtd">
<!--Author: ssd@dbai.tuwien.ac.at-->
<?exam this is difficult?>
<tuwien>
  <faculty>
    <name>Informatik</name>
  </faculty>
</tuwien>
```
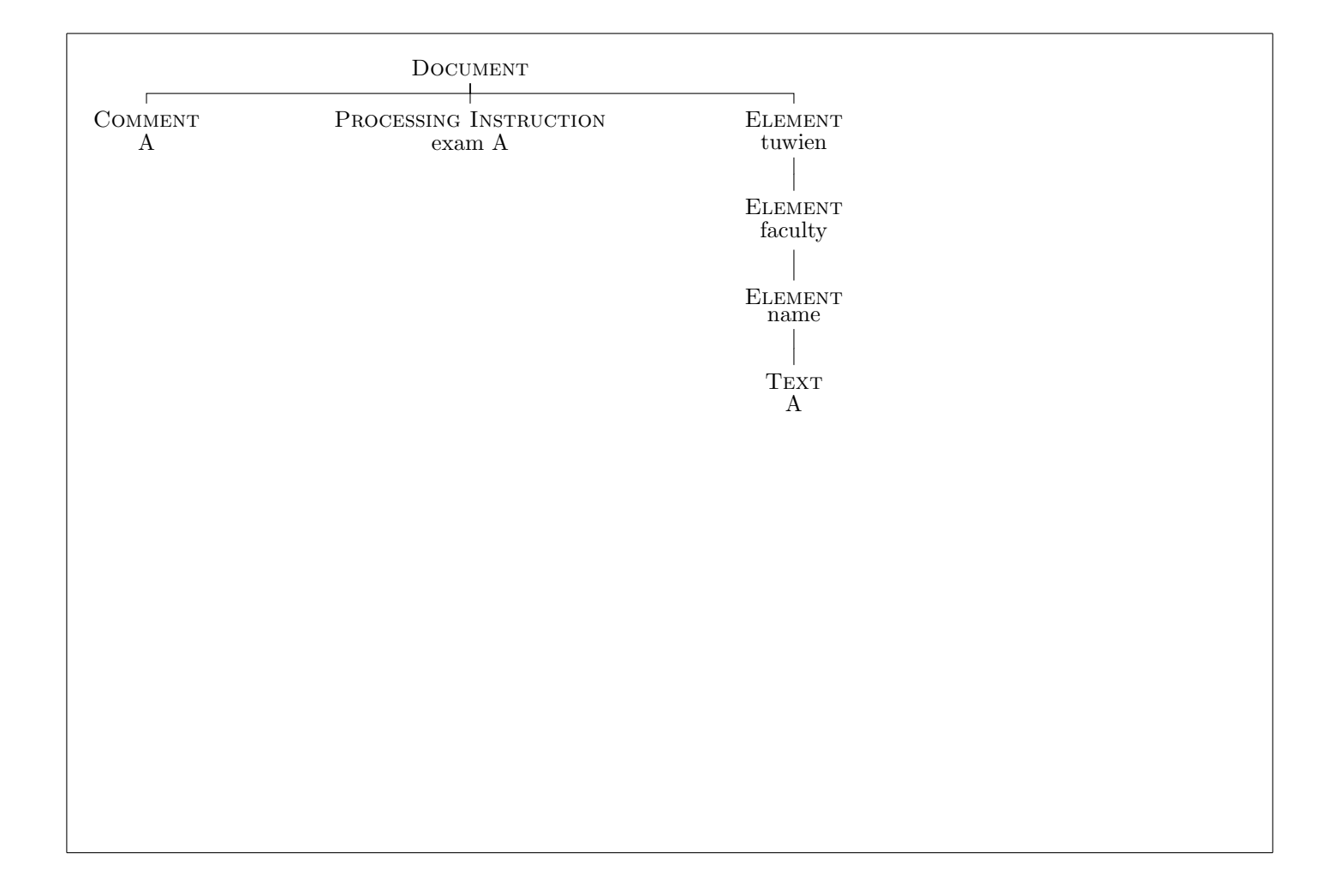

# Aufgabe 3: (9)

Betrachten Sie die folgende xml- Datei ns.xml:

```
<?xml version="1.0" encoding="UTF-8"?>
<A xmlns:ns1="uri1">
  <ns1:B xmlns="uri2" xmlns:ns1="uri3">
    <D attr1="X"/>
  \langle/ns1:B>
  <sub>ns1:C&gt;</sub>
    <E ns1:attr2="Y"/>
  \langle/ns1:C>
</A>
```
Kreuzen Sie an, ob die folgenden Aussagen für die Datei ns.xml wahr oder falsch sind.

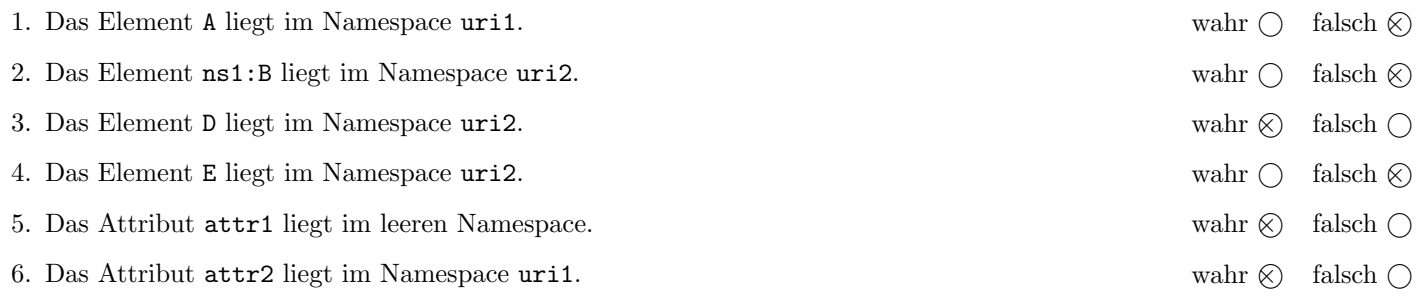

(Pro korrekter Antwort 1.5 Punkte, pro inkorrekter Antwort -1.5 Punkte, pro nicht beantworteter Frage 0 Punkte, für die gesamte Aufgabe mindestens 0 Punkte)

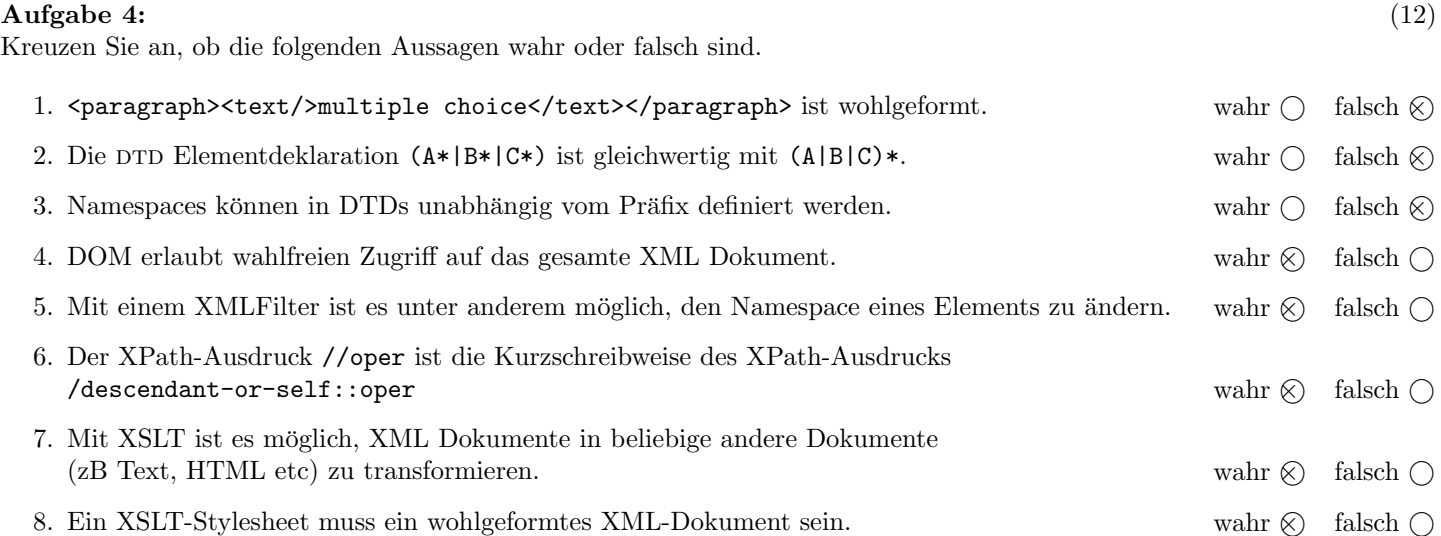

(Pro korrekter Antwort 1.5 Punkte, pro inkorrekter Antwort -1.5 Punkte, pro nicht beantworteter Frage 0 Punkte, für die gesamte Aufgabe mindestens 0 Punkte)

### $\mathbf{A}$ ufgabe 5:  $\qquad \qquad \qquad \textbf{(8)}$

Vervollständigen Sie die DTD oper.dtd, sodass das XML-Dokument oper.xml (siehe Anhang) bezüglich dieser DTD gültig ist. Berücksichtigen Sie beim Erstellen der DTD folgende Punkte:

- Die Reihenfolge der Elemente soll wie in oper.xml angegeben fixiert werden.
- Alle Attribute sind verpflichtend.
- Das Wurzelelement (oper) beinhaltet jeweils genau ein Element werke, inszenierungen und wertungen.
- werke enthält ein oder mehrere werk Elemente.
- werk enthält genau ein komponist, name und urauffuehrung Element. Das Attribut id soll global eindeutig sein.
- inszenierungen enthält ein oder mehrere inszenierung Elemente.
- inszenierung enthält jeweils ein regie, ort und premiere Element. Das Attribut id von inszenierung soll global eindeutig sein, und das Attribut werk von inszenierung soll vom Typ IDREF sein.
- wertungen enthält beliebig viele bewertung Elemente.
- bewertung ist ein leeres Element und hat zwei Attribute wert und inszenierung. Stellen Sie sicher dass das Attribut wert nur die Werte 1 bis 5 annehmen kann. Das Attribut inszenierung soll vom Typ IDREF sein.

#### Datei oper.dtd:

```
<?xml version="1.0" encoding="UTF-8"?>
<!ELEMENT komponist (#PCDATA)>
<!ELEMENT name (#PCDATA)>
<!ELEMENT urauffuehrung (#PCDATA)>
<!ELEMENT regie (#PCDATA)>
<!ELEMENT ort (#PCDATA)>
<!ELEMENT premiere (#PCDATA)>
<!ELEMENT oper (werke,inszenierungen,wertungen)>
<!ELEMENT werke (werk+)>
<!ELEMENT werk (komponist, name, urauffuehrung)>
<!ATTLIST werk id ID #REQUIRED>
<!ELEMENT inszenierungen (inszenierung+)>
<!ELEMENT inszenierung (regie, ort, premiere)>
<!ATTLIST inszenierung
    id ID #REQUIRED
    werk IDREF #REQUIRED>
<!ELEMENT wertungen (bewertung*)>
<!ELEMENT bewertung EMPTY>
<!ATTLIST bewertung
    inszenierung IDREF #REQUIRED
    wert (1|2|3|4|5) #REQUIRED>
```
#### $\bf{Augabe\ 6:} \quad \tag{12}$

Betrachten Sie die folgenden drei XSLT-Stylesheets. Geben Sie jeweils den Output an, den das entsprechende Stylesheet angewandt auf oper.xml (siehe Anhang) liefert. Sie brauchen sich dabei nicht um Whitespaces etc. kümmern.

Anmerkung: Pro Teilaufgabe sind jeweils 4 Punkte erreichbar.

Nehmen Sie an dass jede Datei mit einem korrekten Header versehen ist. zB

```
<?xml version="1.0" encoding="UTF-8"?>
<xsl:stylesheet version="1.0" xmlns:xsl="http://www.w3.org/1999/XSL/Transform">
```
Datei query1.xsl:

```
<xsl:output method="text" encoding="UTF-8" version="1.0" />
<xsl:template match="/">
  <xsl:for-each select="/oper/inszenierungen/*">
    <xsl:variable name="id" select="./@id"/>
    <xsl:variable name="werk" select="./@werk"/>
   Werk: <xsl:value-of select="//werk[@id=$werk]/name"/>
   Regie: <xsl:value-of select="regie"/>
    <xsl:if test="//bewertung[@inszenierung=$id]">
     Bewertung: <xsl:value-of select="//bewertung[@inszenierung=$id]/@wert"/>
    \langle xsl:if>
  </xsl:for-each>
</xsl:template>
</xsl:stylesheet>
```
Geben Sie hier den Output von query1.xsl angewandt auf oper.xml an:

```
Werk: Don Giovanni
Regie: Willy Decker
 Bewertung: 2
Werk: La Traviata
Regie: Hans Gratzer
Werk: Tosca
Regie: Margarethe Wallmann
 Bewertung: 5
```
Datei query2.xsl:

```
<xsl:output method="xml" indent="yes" encoding="UTF-8" version="1.0" />
<xsl:template match="/">
  <xsl:for-each select="//werk[komponist='Puccini']">
    <xsl:if test="position()=last()">
       <xsl:copy-of select="."/>
    \langle xsl:if\rangle</xsl:for-each>
</xsl:template>
</xsl:stylesheet>
```
Geben Sie hier den Output von query2.xsl angewandt auf oper.xml an:

```
<?xml version="1.0" encoding="UTF-8"?>
<werk id="w3">
  <komponist>Puccini</komponist>
   <name>Turandot</name>
   <urauffuehrung>1926</urauffuehrung>
</werk>
```
Datei query3.xsl:

```
<xsl:output method="text" encoding="UTF-8" version="1.0" />
<xsl:template match="/oper/werke">
  \left\langle \cdot \right\rangle -- empty -->
</xsl:template>
<xsl:template match="/oper/werke/werk">
  <xsl:copy-of select="."/>
</xsl:template>
<xsl:template match="/oper/inszenierungen">
  <xsl:apply-templates/>
</xsl:template>
<xsl:template match="/oper/inszenierungen/inszenierung">
  Inszenierung: <xsl:value-of select="./premiere"/>
</xsl:template>
<xsl:template match="/oper/wertungen">
  <xsl:apply-templates select="./bewertung[@wert > 10]"/>
</xsl:template>
</xsl:stylesheet>
```
Geben Sie hier den Output von query3.xsl angewandt auf oper.xml an:

Inszenierung: 1993 Inszenierung: 2007 Inszenierung: 1957

## $\mathbf{A}$ ufgabe 7:  $\qquad \qquad \qquad \textbf{(8)}$

Schreiben Sie einen XMLFilter der folgendes XML-Format in ein gültiges XML-Dokument (bezgl. oper.dtd) transformiert. Sie müssen also den Elementnamen korrigieren. Beispiel (Input  $\rightarrow$  Output):

```
<oper>
  <werke><!--...--></werke>
  <inszenierungen><!--...--></inszenierungen>
  <wertungen>
    <wert inszenierung="i1" wert="2"/>
    <wert inszenierung="i2" wert="4"/>
    <wert inszenierung="i3" wert="5"/>
  </wertungen>
</oper>
                                                         <oper>
                                                           <werke><!--...--></werke>
                                                           <inszenierungen><!--...--></inszenierungen>
                                                           <wertungen>
                                                             <bewertung inszenierung="i1" wert="2"/>
                                                             <bewertung inszenierung="i2" wert="4"/>
                                                             <bewertung inszenierung="i3" wert="5"/>
                                                           </wertungen>
                                                         </oper>
```
Tipp: Die Klasse OperKorrektur erweitert XMLFilterImpl, dh. per default werden alle Events unverändert durchgereicht. Uberschreiben Sie die relevanten Methoden. Nehmen Sie an, dass Namespace-Parsing aktiviert ist. Dh. Sie brauchen sich nur ¨ um den lokalen Namen (localName) von Elementen kümmern.

```
class OperKorrektur extends XMLFilterImpl {
 public void startElement(String namespaceURI, String localName, String qName, Attributes atts)
 throws SAXException {
    if(localName.equals("wert")) {
      super.startElement("", "bewertung", "bewertung", atts);
    } else {
      super.startElement(namespaceURI, localName, qName, atts);
   }
  }
  public void endElement(String namespaceURI, String localName, String qName)
  throws SAXException {
    if(localName.equals("wert")) {
      super.endElement("", "bewertung", "bewertung");
    } else {
      super.endElement(namespaceURI, localName, qName);
   }
  }
}
```
### Aufgabe 8: (8)

Schreiben Sie XPath-Anfragen fur folgende Aufgabenstellungen. Zu jeder Abfrage ist ein Beispiel mit der erwarteten Ausgabe ¨ (bezgl. oper.xml) angegeben. Die Abfragen sollen auf allen Dokumenten, die gültig bezgl. oper.dtd sind, funktionieren.

1. Geben Sie den Namen aller Werke aus, die nach 1900 uraufgefuhrt wurden. ¨

<name>Turandot</name>

//werk[urauffuehrung>1900]/name

2. Geben Sie alle Namen der Werke aus, fur die eine Bewertung einer Inszenierung vorliegt. ¨

<name>Tosca</name> <name>Don Giovanni</name>

//werk[@id=//inszenierung[@id=//bewertung/@inszenierung]/@werk]/name

3. Geben Sie jene Orte einer Inszenierung aus, für die keine Bewertung vorliegt.

<ort>Wiener Volksoper</ort>

//inszenierung[not(@id=//bewertung/@inszenierung)]/ort

4. Geben Sie das letzte Werk (Document-Order) von Puccini in unserer xml-Datei aus.

<werk id="w3"> <komponist>Puccini</komponist> <name>Turandot</name> <urauffuehrung>1926</urauffuehrung> </werk>

//werk[komponist = 'Puccini'][last()]

### Sie können diese Seite abtrennen!

```
oper.xml
```

```
<?xml version="1.0" encoding="UTF-8"?>
<!DOCTYPE oper SYSTEM "oper.dtd">
<oper>
  <werke>
    <werk id="w1">
      <komponist>Verdi</komponist>
      <name>La Traviata</name>
      <urauffuehrung>1853</urauffuehrung>
    </werk>
    <werk id="w2">
      <komponist>Puccini</komponist>
      <name>Tosca</name>
      <urauffuehrung>1900</urauffuehrung>
    </werk>
    <werk id="w3">
      <komponist>Puccini</komponist>
      <name>Turandot</name>
      <urauffuehrung>1926</urauffuehrung>
    </werk>
    <werk id="w4">
      <komponist>Mozart</komponist>
      <name>Don Giovanni</name>
      <urauffuehrung>1787</urauffuehrung>
    </werk>
  </werke>
  <inszenierungen>
    <inszenierung id="i1" werk="w4">
      <regie>Willy Decker</regie>
      <ort>S¨achsische Staatsoper</ort>
      <premiere>1993</premiere>
    </inszenierung>
    <inszenierung id="i2" werk="w1">
      <regie>Hans Gratzer</regie>
      <ort>Wiener Volksoper</ort>
      <premiere>2007</premiere>
    </inszenierung>
    <inszenierung id="i3" werk="w2">
      <regie>Margarethe Wallmann</regie>
      <ort>Wiener Staatsoper</ort>
      <premiere>1957</premiere>
    </inszenierung>
  </inszenierungen>
  <wertungen>
    <bewertung inszenierung="i1" wert="2"/>
    <bewertung inszenierung="i3" wert="5"/>
  </wertungen>
</oper>
```
Gesamtpunkte: 75